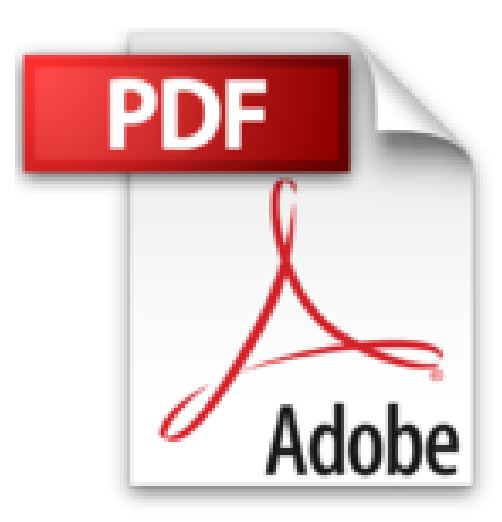

## **Office 2010 Pas à pas Pour les nuls**

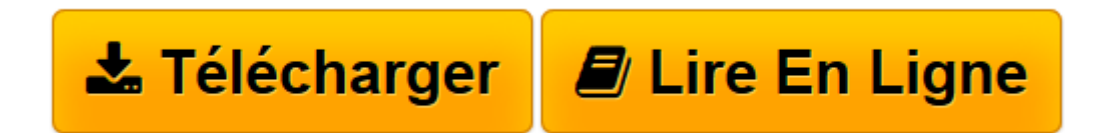

[Click here](http://bookspofr.club/fr/read.php?id=2754021302&src=fbs) if your download doesn"t start automatically

## **Office 2010 Pas à pas Pour les nuls**

Elaine Marmeil

**Office 2010 Pas à pas Pour les nuls** Elaine Marmeil

**[Télécharger](http://bookspofr.club/fr/read.php?id=2754021302&src=fbs)** [Office 2010 Pas à pas Pour les nuls ...pdf](http://bookspofr.club/fr/read.php?id=2754021302&src=fbs)

**[Lire en ligne](http://bookspofr.club/fr/read.php?id=2754021302&src=fbs)** [Office 2010 Pas à pas Pour les nuls ...pdf](http://bookspofr.club/fr/read.php?id=2754021302&src=fbs)

392 pages Extrait Extrait de l'introduction

Vous avez certainement choisi ce livre parce que vous souhaitez aller à l'essentiel. Vous savez déjà pourquoi vous %r voulez effectuer différentes tâches mais avez besoin d'un petit rappel. Plutôt que de vous perdre dans un livre qui s'attarde sur le pourquoi et le comment, vous avez bien fait d'opter pour Microsoft Office 2010 pour les Nuls. Vous y trouverez rapidement les démarches à suivre pour exécuter des tâches dans Word, Excel et PowerPoint et pourrez tout aussi rapidement passer à autre chose.

## A propos de ce livre

Plusieurs programmes portent le nom «Office 2010». De plus, Microsoft Office 2010 existe en plusieurs éditions et chaque édition inclut une série différente de programmes. Par exemple, la plupart des éditions incluent Word et Excel mais vous n'y trouverez pas forcément Microsoft Office Access 2010. Étant donné que Word, Excel et PowerPoint sont les programmes Office les plus utilisés, ce livre se concentre sur ces trois applications.

En plus de présenter les étapes nécessaires pour exécuter des tâches au sein de ces puissants produits, ce livre propose également quelques astuces pour utiliser ces programmes ensemble. Par exemple, vous pouvez insérer un tableau Word ou Excel dans PowerPoint. Ce livre a pour objectif d'optimiser votre utilisation d'Office 2010. Il se concentre sur les procédures à respecter pour effectuer des tâches courantes dans Office 2010. Présentation de l'éditeur

Ce livre tout en couleurs richement illustré vous mène étape par étape à la découverte de votre nouvelle suite bureautique Office 2010. Les 4 principaux acteurs de la suite sont traités en détail. Vous découvrirez ainsi le module de traitement de texte Word 2010, le tableur Excel 2010, le logiciel de présentation PowerPoint 2010 et vous finirez enfin par Access 2010, le logiciel de gestion de bases de données.

Les Pas à Pas sont des livres en couleur au format poche agrandi qui inaugurent un nouveau concept dans la collection. Ces livres sont des créations originales qui se proposent de vous former aux différentes fonctions d'un logiciel en suivant des pas à pas très pédagogiques. Contrairement aux autres Nuls qui sont des livres de référence, ici, on prend une tâche, et on déroule son processus étape par étape. Chaque tâche est décrite sur deux pages, le texte en page de gauche et les illustrations correspondantes en page de droite. Toutes les tâches sont regroupées dans des parties thématiques

Download and Read Online Office 2010 Pas à pas Pour les nuls Elaine Marmeil #9K8PN7UTCMX

Lire Office 2010 Pas à pas Pour les nuls par Elaine Marmeil pour ebook en ligneOffice 2010 Pas à pas Pour les nuls par Elaine Marmeil Téléchargement gratuit de PDF, livres audio, livres à lire, bons livres à lire, livres bon marché, bons livres, livres en ligne, livres en ligne, revues de livres epub, lecture de livres en ligne, livres à lire en ligne, bibliothèque en ligne, bons livres à lire, PDF Les meilleurs livres à lire, les meilleurs livres pour lire les livres Office 2010 Pas à pas Pour les nuls par Elaine Marmeil à lire en ligne.Online Office 2010 Pas à pas Pour les nuls par Elaine Marmeil ebook Téléchargement PDFOffice 2010 Pas à pas Pour les nuls par Elaine Marmeil DocOffice 2010 Pas à pas Pour les nuls par Elaine Marmeil MobipocketOffice 2010 Pas à pas Pour les nuls par Elaine Marmeil EPub

## **9K8PN7UTCMX9K8PN7UTCMX9K8PN7UTCMX**